# **MC16 Dataset Nomenclature**

### **The single tag container model employed in MC Production**

- *Explain the rationale behind the model*
- *Try to answer points raised in the recent mail thread*
- *Suggest some future working directions*

David South (DESY) Dominic Hirschbühl (Uni. Wuppertal)

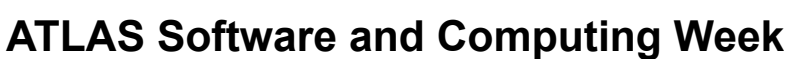

Data Characterisation and Curation December 13th, 2018

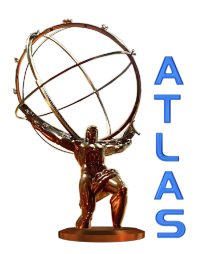

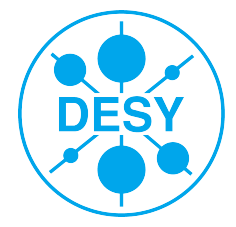

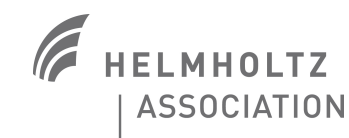

### **Current MC production chain**

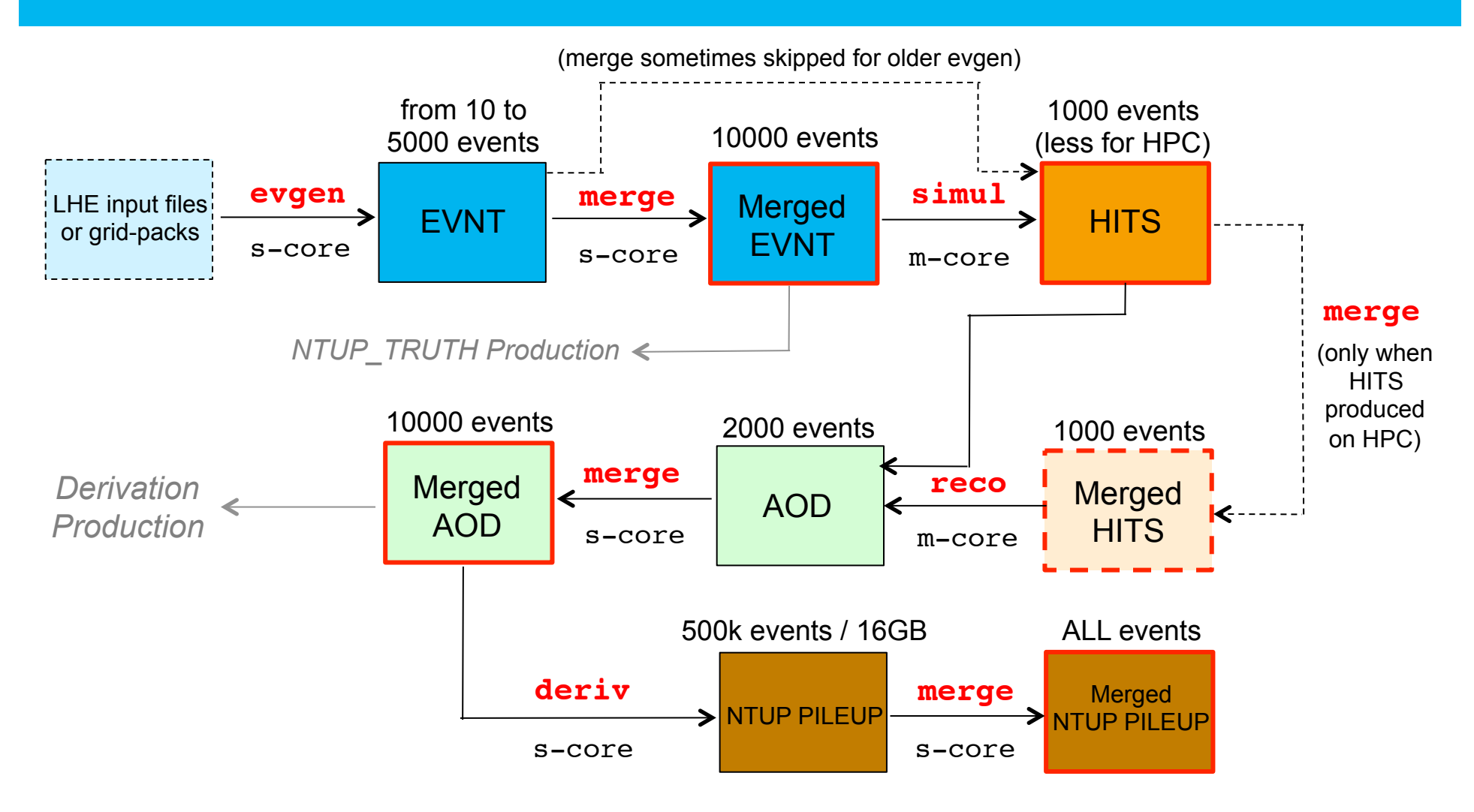

Keep only the (merged) dataset at each step, according to the relevant rules of the lifetime model for each data type

### **Nomenclature, production steps and formats**

- > MC Production is wide reaching in the ATLAS computing infrastructure, influencing and fully integrated with ProdSys, rucio, AMI and beyond
- > ATLAS dataset nomenclature is defined in (an evolving) document https://cds.cern.ch/record/1070318, section 6 which defines MC dataset names **project.datasetNumber.physicsShort.prodStep.dataType.AMITag[\_tidnnnnnn[\_SS]**
- > In particular section 6.1.3 describes at length the well defined options and names for the **prodStep** and the associations with e.g. the ami tags used
- > The production steps used in MC Prod are: **evgen**, **simul**, **recon**, **deriv** where deriv in our case refers only to the NTUP PILEUP format
- > **merge** steps are also described, decision was taken in ATLAS that dataset containers used for analysis, or as input to analysis, should no longer contain "merge" but should have the production step associated to that format – e.g. "recon" for AOD

## **Single-tag containers**

- > The development of the single tag container model for MC16 was almost inevitable for MC Production, due to:
	- The variation in the number of merge tags in evgen, from using older HITS productions *created before evgen was universally merged – thankfully now much rarer*
	- The variation in the number of merge tags in simulation, where for HPC the lower number of *events/job requires an additional merge step*
	- § *Extending samples, where original and extension may involve alternative workflows*
	- § *And to some extent, now having tids from multiple sub-campaigns within one container*
- > The single-tag concept is applied to evgen, simul, recon and deriv containers
- > First concerning evgen and simulation:

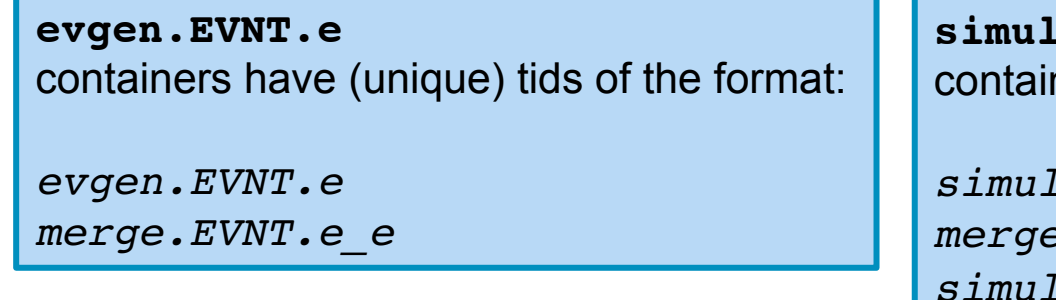

```
simul.HITS.e_s
       hers have (unique) tids of the format:
       simul.HITS.e_s
      merge.HITS.e_s_s
       simul.HITS.e_e_s
merge.HITS.e_e_s_s
```
# **An example of a varied HITS container**

### **mc16\_13TeV.364105.Sherpa\_221\_NNPDF30NNLO\_Zmumu\_MAXHTPTV70\_140\_BFilter.simul.HITS.e5271\_s3126**

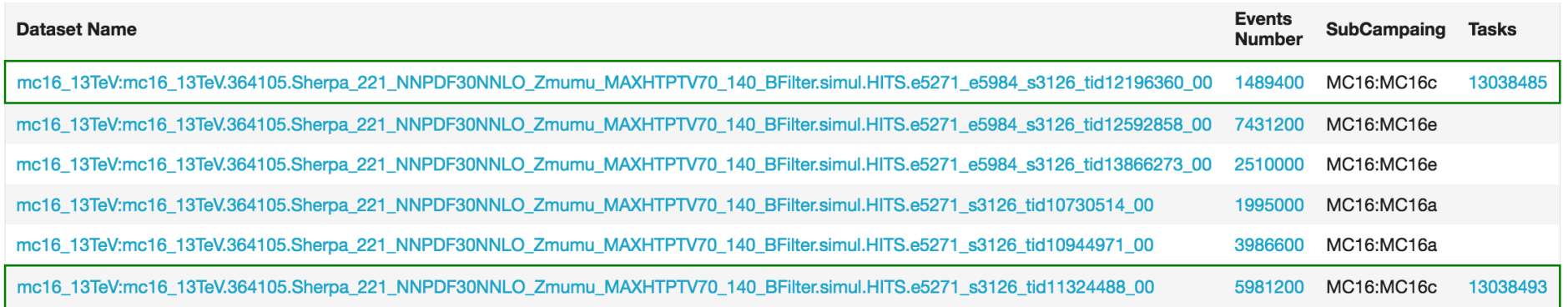

### > Here we have:

- § *Two MC16a tids, where the evgen was not merged, so only one e-tag*
- § *Two MC16c tids (highlighted), one with an evgen merge (two e-tags) and one without*
- § *Two MC16e tids, both with evgen merge steps*
- > This is extremely useful for production to collect various tid formats together
- > A more complicated example is in the back-up slides

### **Single tag containers: Reco and beyond**

> For merged AOD containers in MC16, the following patterns are therefore relevant (tags detailed on twiki, e.g https://twiki.cern.ch/twiki/bin/viewauth/AtlasProtected/AtlasProductionGroupMC16e)

§ MC16a: **recon.AOD.e\*\_s3126\_r9364** MC16d: **recon.AOD.e\*\_s3126\_r10201** MC16e: **recon.AOD.e\*\_s3126\_r10724 (**and for AF2, replace **s3126** with **a875**)

§ *Using same DSID again: MC16d AOD container has two tids (1 single e-tag, 1 double e-tag)*:

**mc16\_13TeV.364105.Sherpa\_221\_NNPDF30NNLO\_Zmumu\_MAXHTPTV70\_140\_BFilter.recon.AOD.e5271\_s3126\_r10201**

*mc16\_13TeV. 364105.Sherpa\_221\_NNPDF30NNLO\_Zmumu\_MAXHTPTV70\_140\_BFilter.merge.AOD.e5271\_e5984\_s3126\_r10201\_r10210\_tid13038487\_00 mc16\_13TeV. 364105.Sherpa\_221\_NNPDF30NNLO\_Zmumu\_MAXHTPTV70\_140\_BFilter.merge.AOD.e5271\_s3126\_r10201\_r10210\_tid13038495\_00*

- > Some additional notes before wrapping up single-tag containers:
	- § *The content of recon.AOD and deriv.NTUP\_PILEUP containers is simpler, as we always merge these formats: they only ever have "merge" tids after all merges are done*
	- *Derivations use internal merging, so all tids in other <i>deriv.NTUPXXX* containers are "deriv"
	- *Data produces many formats from RAW, so in that case it's not just <i>recon.AOD* but also *recon.DRAW\_RPVLL etc, so both production step and format are important*

### **The input container for derivation productions**

- 1) People should not have to care about tids, only containers
- 2) The tids in one container are unique, i.e. there is no double counting
- 3) The idea is to have **one** container for all types of tids in one sample, with and without e/s merges
- 4) Merges are really not very interesting, so the only tags of significance are evgen, simul, recon
- 5) Therefore the production step for the container should be evgen, simul, recon and there is one container per sample (i.e. per DSID)
- 6) The rule for the derivation input container nomenclature is simple:

 "**recon.AOD.e\_s\_r**" Production step: recon **One tag of each type** 

### **Now to the problems and issues**

- > The position of ProdSys, ADC and MCProd is that this is the well established model used in production and it would be very disruptive to change this again
- > However, we do indeed want to discuss issues raised, fix problems and naturally also save CPU and person power. Parallel solutions are possible
- > There are two issues identified with this model, which may make things difficult when looking for inputs to derivation production
	- § *(1) A simple "rucio ls recon.AOD.e\*\_sXXXX\_rYYYY", may pick up potential production containers of the form recon.AOD.e\_e\_s\_r Note the e\* allows for different e-tags*
	- § *(2) For older samples, there may be production containers of the form recon.AOD.e\_s\_r which are intermediately filled with unmerged AOD tid datasets*

> I try to address these, and present some suggestions about moving forward

### **rucio ls --short "mc16\_13TeV.\*.Pythia\*W\_mufilter.recon.AOD.e\*\_s3126\_r10201" | sort**

*mc16\_13TeV:mc16\_13TeV.427000.Pythia8EvtGen\_A14NNPDF23LO\_jetjet\_JZ0W\_mufilter.recon.AOD.e3968\_e5984\_s3126\_r10201 mc16\_13TeV:mc16\_13TeV.427000.Pythia8EvtGen\_A14NNPDF23LO\_jetjet\_JZ0W\_mufilter.recon.AOD.e3968\_s3126\_r10201 mc16\_13TeV:mc16\_13TeV.427003.Pythia8EvtGen\_A14NNPDF23LO\_jetjet\_JZ3W\_mufilter.recon.AOD.e5660\_e5984\_s3126\_r10201 mc16\_13TeV:mc16\_13TeV.427003.Pythia8EvtGen\_A14NNPDF23LO\_jetjet\_JZ3W\_mufilter.recon.AOD.e5660\_s3126\_r10201 mc16\_13TeV:mc16\_13TeV.427004.Pythia8EvtGen\_A14NNPDF23LO\_jetjet\_JZ4W\_mufilter.recon.AOD.e5660\_e5984\_s3126\_r10201 mc16\_13TeV:mc16\_13TeV.427004.Pythia8EvtGen\_A14NNPDF23LO\_jetjet\_JZ4W\_mufilter.recon.AOD.e5660\_s3126\_r10201 mc16\_13TeV:mc16\_13TeV.427005.Pythia8EvtGen\_A14NNPDF23LO\_jetjet\_JZ5W\_mufilter.recon.AOD.e5660\_e5984\_s3126\_r10201 mc16\_13TeV:mc16\_13TeV.427005.Pythia8EvtGen\_A14NNPDF23LO\_jetjet\_JZ5W\_mufilter.recon.AOD.e5660\_s3126\_r10201 mc16\_13TeV:mc16\_13TeV.427106.Pythia8EvtGen\_A14NNPDF23LO\_jetjet\_JZ6W\_mufilter.recon.AOD.e5839\_e5984\_s3126\_r10201 mc16\_13TeV:mc16\_13TeV.427106.Pythia8EvtGen\_A14NNPDF23LO\_jetjet\_JZ6W\_mufilter.recon.AOD.e5839\_s3126\_r10201 mc16\_13TeV:mc16\_13TeV.427107.Pythia8EvtGen\_A14NNPDF23LO\_jetjet\_JZ7W\_mufilter.recon.AOD.e5839\_e5984\_s3126\_r10201 mc16\_13TeV:mc16\_13TeV.427107.Pythia8EvtGen\_A14NNPDF23LO\_jetjet\_JZ7W\_mufilter.recon.AOD.e5839\_s3126\_r10201*

### > The standard "**rucio ls**" does pick up the double e-tag containers here

> Note the group of data sets here includes different evgen tags; if all evgen tags had been e.g. **e5839**, then trivial to pick out only the single tag containers:

```
rucio ls --short
"mc16_13TeV.*.Pythia*W_mufilter.recon.AOD.e5839_s3126_r10201" | sort
```
### **rucio ls --short**

**"mc16\_13TeV.\*.Pythia\*W\_mufilter.recon.AOD.e\*\_s3126\_r10201" | sort | grep -v "e\*\_e"**

*mc16\_13TeV:mc16\_13TeV.427000.Pythia8EvtGen\_A14NNPDF23LO\_jetjet\_JZ0W\_mufilter.recon.AOD.e3968\_s3126\_r10201 mc16\_13TeV:mc16\_13TeV.427003.Pythia8EvtGen\_A14NNPDF23LO\_jetjet\_JZ3W\_mufilter.recon.AOD.e5660\_s3126\_r10201 mc16\_13TeV:mc16\_13TeV.427004.Pythia8EvtGen\_A14NNPDF23LO\_jetjet\_JZ4W\_mufilter.recon.AOD.e5660\_s3126\_r10201 mc16\_13TeV:mc16\_13TeV.427005.Pythia8EvtGen\_A14NNPDF23LO\_jetjet\_JZ5W\_mufilter.recon.AOD.e5660\_s3126\_r10201 mc16\_13TeV:mc16\_13TeV.427106.Pythia8EvtGen\_A14NNPDF23LO\_jetjet\_JZ6W\_mufilter.recon.AOD.e5839\_s3126\_r10201 mc16\_13TeV:mc16\_13TeV.427107.Pythia8EvtGen\_A14NNPDF23LO\_jetjet\_JZ7W\_mufilter.recon.AOD.e5839\_s3126\_r10201*

- > However using (for example) grep it is fairly trivial to remove such containers - there are other solutions available
- > The same is applies when using AMI to get lists of datasets:

```
ami list datasets --physics-short
"Pythia%W_mufilter" --ldn "mc16_13TeV.%.e%s3126_r10201" | sort | grep -v "e*_e"
```
> But what about using the AMI dataset browser?

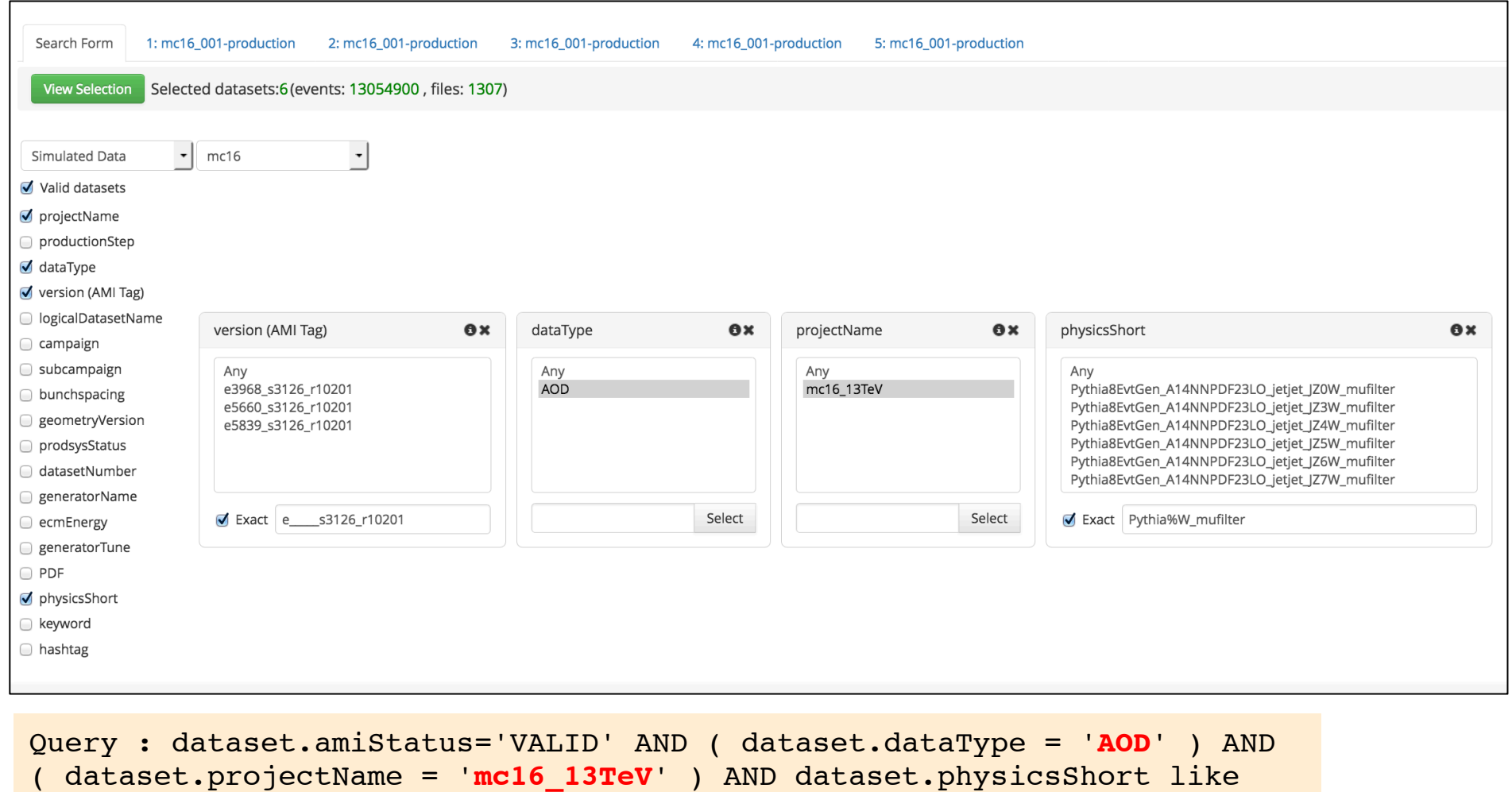

'**Pythia%W\_mufilter**' AND dataset.version like '**e\_\_\_\_\_s3126\_r10201**'

*5 underscores between e and s* 

**David South, Dominic Hirschbühl** | MC16 Dataset Nomenclature, ATLAS S&C Week, DCC | 13.12.2018 | **Page 11** 

 $\blacktriangledown$ 

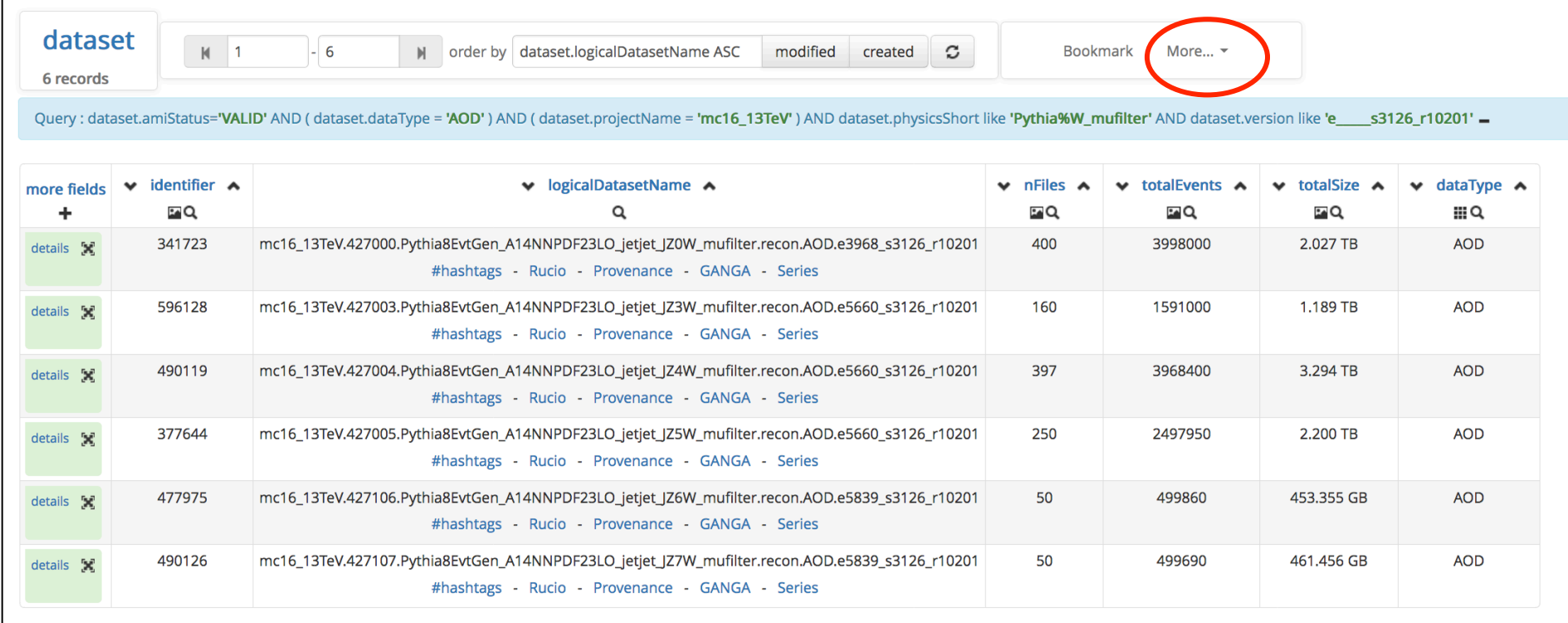

> It works – the query finds the six datasets!

> AMI then provides an option to export this list as text, xml or csv under "More"

#### $AMT +$

command : AMIBrowseSQLQuery : 2018-12-12 at 01:39:14 PM CET time query : SELECT

dataset.identifier .dataset.logicalDatasetMame .dataset.roFiles .dataset.totalEvents .dataset.totalSize .dataset.dataType .dataset.prodsysStatus .dataset.completion dataset.comment. ataset.comment.iteff. ataset.comment. ataset.PDF. dataset.version. dataset.AtlasRelease. dataset.crossSection.dataset.cenFiltEff.dataset.datasetNumber.dat.crossSection.idataset.compulser.dataset.bumber.dat , astaset.principalPhysicsGroup, dataset.physicsShort, dataset.requestedBy, dataset.generatorName, dataset.geometryVersion, dataset.conditionsTaq, dataset.lastModified, dataset.created dataset.created dataset.created dataset.created dataset.created dataset.created dataset.created dataset.created dataset.created dataset.created dataset.created dataset.created dataset.created dataset.create PROCESS, 'dataset' as AMIENTITYNAME, dataset.identifier as AMIELEMENTID, TO CHAR(dataset.created, 'yyyy-mm-dd hh24:mi:ss') as AMICREATED, TO CHAR(dataset.lastModified.'vvvv-mm-dd hh24:mi:ss') as AMILASTMODIFIED. TO CHAR(CURRENT TIMESTAMP- INTERVAL '48' HOUR.'vvvv-mm-dd hh24:mi:ss') as AMISYSDATE FROM dataset WHERE (((((dataset.identifier IN (SELECT dataset.identifier FROM dataset WHERE dataset.amiStatus = 'VALID') AND dataset.identifier IN (SELECT dataset.identifier FROM dataset WHERE dataset.dataType = 'AOD')) AND dataset.identifier IN (SELECT dataset.identifier FROM dataset WHERE dataset.projectName = 'mc16 13TeV')) AND dataset identifier IN (SELECT dataset identifier FROM campaign dataset WHERE campaign subcampaign = 'MC16d' AND dataset identifier = campaign.datasetFK)) AND dataset.identifier IN (SELECT dataset.identifier FROM dataset WHERE dataset.physicsShort LIKE 'Pythia%W mufilter')) AND dataset.identifier IN (SELECT dataset.identifier FROM dataset WHERE dataset.version LIKE 'e s3126 r10201')) ) ORDER BY dataset.logicalDatasetName ASC LIMIT 0.15 result :

-> rowset Element Info

 $\rightarrow$  row 1

- $\rightarrow$  identifier = 341723
- -> logicalDatasetName = mc16\_13TeV.427000.Pythia8EvtGen\_A14NNPDF23L0\_jetjet\_JZ0W\_mufilter.recon.A0D.e3968\_s3126\_r10201
- $\Rightarrow$  nFiles = 400
- $\Rightarrow$  totalEvents = 3998000
- $\rightarrow$  totalSize = 2027150786785
- $\rightarrow$  dataType = AOD
- -> prodsvsStatus = EVENTS PARTIALLY AVAILABLE
- $\rightarrow$  completion = 100.00
- $->$  ecmEnergy = 13000000
- $\Rightarrow$  physicsComment =
- $\Rightarrow$  PDF  $=$
- $\rightarrow$  version = e3968\_s3126\_r10201
- $\rightarrow$  AtlasRelease = Athena 21.0.53
- $\rightarrow$  crossSection = 78420000
- $\Rightarrow$  genFiltEff = 0.00044719
- $\Rightarrow$  datasetNumber = 427000
- -> principalPhysicsGroup = gen-user
- -> physicsShort = Pythia8EvtGen A14NNPDF23LO jetjet JZ0W mufilter
- $\rightarrow$  requestedBy = dsouth
- $\rightarrow$  generatorName = Pythia8(v8.186)+EvtGen(v1.2.0)
- $\rightarrow$  geometryVersion = ATLAS-R2-2016-01-00-01
- -> conditionsTag = OFLCOND-MC16-SDR-20
- $\Rightarrow$  lastModified = 2018-05-15 13:27:22
- $\rightarrow$  created = 2017-12-29 08:39:32
- -> generatorTune = A14 NNPDF23L0
- -> amiStatus = VALID
- $\rightarrow$  beamType = collisions
- $\Rightarrow$  productionStep = recon
- $\rightarrow$  projectName = mc16\_13TeV
- $-$ > AMICREATED = 2017-12-29 08:39:32
- $\rightarrow$  AMILASTMODIFIED = 2018-05-15 13:27:22
- $-$ > AMISYSDATE = 2018-12-10 13:41:12
- $\rightarrow$  row 2
- $\rightarrow$  identifier = 596128
- -> logicalDatasetName = mc16\_13TeV.427003.Pythia8EvtGen\_A14NNPDF23LO\_jetjet\_JZ3W\_mufilter.recon.AOD.e5660\_s3126\_r10201
- $\rightarrow$  nFiles = 160
- $-$ >  $+$ ntal $F$ vents = 1591000
- > But what is really exported is the whole output of the query
- > And we're back to grep (and a bit of cat and awk as well)..

> What would be really useful is for the AMI interface to provide an additional option to export just the list of dataset containers identified by the query. This is what is useful to the users:

*mc16\_13TeV:mc16\_13TeV.427000.Pythia8EvtGen\_A14NNPDF23LO\_jetjet\_JZ0W\_mufilter.recon.AOD.e3968\_s3126\_r10201 mc16\_13TeV:mc16\_13TeV.427003.Pythia8EvtGen\_A14NNPDF23LO\_jetjet\_JZ3W\_mufilter.recon.AOD.e5660\_s3126\_r10201 mc16\_13TeV:mc16\_13TeV.427004.Pythia8EvtGen\_A14NNPDF23LO\_jetjet\_JZ4W\_mufilter.recon.AOD.e5660\_s3126\_r10201 mc16\_13TeV:mc16\_13TeV.427005.Pythia8EvtGen\_A14NNPDF23LO\_jetjet\_JZ5W\_mufilter.recon.AOD.e5660\_s3126\_r10201 mc16\_13TeV:mc16\_13TeV.427106.Pythia8EvtGen\_A14NNPDF23LO\_jetjet\_JZ6W\_mufilter.recon.AOD.e5839\_s3126\_r10201 mc16\_13TeV:mc16\_13TeV.427107.Pythia8EvtGen\_A14NNPDF23LO\_jetjet\_JZ7W\_mufilter.recon.AOD.e5839\_s3126\_r10201*

- > Then we could also imagine greater things, like a way to export a list of dataset container directly to ProdSys to create a request
- > Or, using an AMI query as input to request creation in ProdSys ..

**Addendum after talk: this option is already there!!**  More – EXPORT – GANGA gives you a file called "datasetList.txt" Request to AMI that this "GANGA" label be renamed to "datasetList" ?

### **What about that other problem?**

- > For older MC16 samples where the evgen was not merged, there may be production containers of the form **recon.AOD.e\_s\_r** which are intermediately filled with the unmerged AOD tid datasets
- > As an example: this container:

 **mc16\_13TeV.364100.Sherpa\_221\_NNPDF30NNLO\_Zmumu\_MAXHTPTV0\_70\_CVetoBVeto.recon.AOD.e5271\_s3126\_r9781**

initially had this unmerged AOD tid:

```
 mc16_13TeV.
 364100.Sherpa_221_NNPDF30NNLO_Zmumu_MAXHTPTV0_70_CVetoBVeto.recon.AOD.e5271_s3126_r9781_tid11925041_00
```
which, once the AOD was merged, was replaced by this merged AOD tid:

```
 mc16_13TeV.
 364100.Sherpa_221_NNPDF30NNLO_Zmumu_MAXHTPTV0_70_CVetoBVeto.merge.AOD.e5271_s3126_r9781_r9778_tid11925045_00
```
- > Such cases are relatively rare, but if a derivation production starts on this input container before the AOD merge has completed, it may be a problem
- > The solution for this is to only allow "**merge.AOD"** tids as input to derivations tasks – this was part of our original plan, but was not yet implemented

### **Summary of single-tag containers**

- > Single tag container model is well established in the MC Production system and many components rely on the strict nomenclature rules introduced
- > The rule for the derivation input container nomenclature is simple: "**recon.AOD.e\_s\_r**", i.e. production step: recon, one tag of each type
- > Although the AOD level is somewhat simpler than the previous steps, there are nevertheless complications arriving at a list of datasets
- > There are ways to remove unwanted entries in such lists when created on the command line by rucio or AMI
- > Suggest expanding functionality of AMI dataset browser to export lists of datasets and to explore automatic creation of derivation tasks in ProdSys
- > Additionally, ProdSys should only allow "**merge.AOD"** tids as input to derivations tasks

### **Beyond what we have, some suggestions**

- > Make new additional containers, with identical tid content to the **recon.AOD.e\_s\_r**, called for example "**final.AOD.e\_s\_r"**
	- § *The new prodStep would need to be agreed by (probably) OAB, nomenclature doc etc*
	- *Would require regular syncing to deal with new sub-campaigns, productions (e.g. extensions)*
- > Could also remove all tags from the container name and have something like "**recon.AOD.MC16eFS**" (or **final**), based on the sub-campaign metadata
	- *You would need the FS to distinguish between full simulation and AF2 productions*
	- § *This labelling would still be under strict nomenclature rules, decided by derivations*
- > AMI hashtags. Created/maintained by who, what structure, how regular, if at all? May end up being chaotic, can always use original **recon.AOD.e\_s\_r**
- > Some Rucio/AMI cl options for picking only one tag (the first) of each type?
- > Only limited, registered people run derivations, not an ATLAS free for all
	- § *May solve more problems and save more CPU and person-power compared to anything else*

### **Extra**

### **MC Production Workflow**

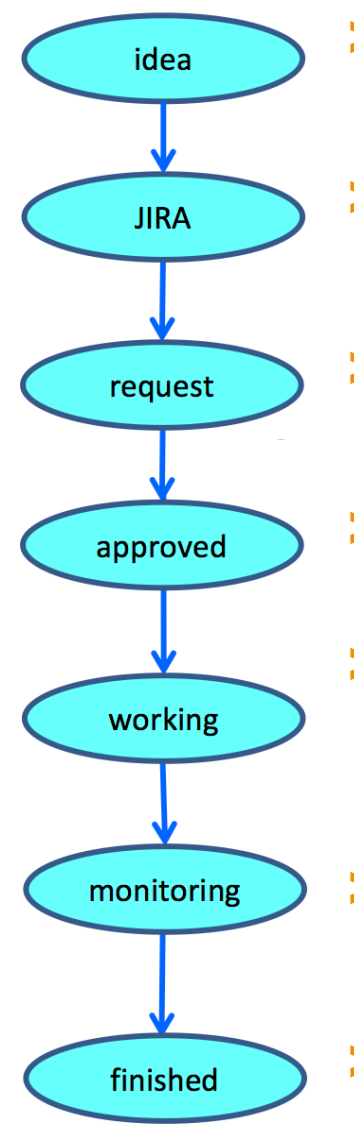

- > Requester talks to their sub-group convenor about MC needs and to their MC contact person about samples
- > ATLMCPROD JIRA ticket is created, usually by MC contact
- > Production request is created in ProdSys by MC contact, via input spread-sheet
- > PMG convenor approves request
	- MC production team member takes over the request (becomes manager), modifying it if necessary, before submitting it for production
- > MC production manager monitors the request until finished
- > MC production manager puts notification in JIRA when done

### **MC Production: Tags**

- > All tags maintained in AMI, main ones: e-tag, s-tag, a-tag, r-tag, p-tag
- > e-tags: EVNT (EVGEN) production and merging
	- We run MC event generators, for example Pythia6/8, Herwig++, Powheg, Sherpa, MadGraph, *Alpgen, etc. Sometimes using LHE files or grid-packs as inputs*
	- e-tag must contain tar.gz file of relevant Job Options and as this is different for each *request there are many e-tags in the current model*
- > s-tags: Geant4 simulation to produce HITS and merging
- > a-tags: Simulation tag when running faster, less detailed AFII simulation
- > r-tags: Digitisation and reconstruction, as well as AOD merging
- > p-tags: Production of NTUP\_PILEUP format and merging
	- § *Used by analysis in conjunction with merged AOD, contains same events*

### **MC Production: Requests and Slices**

- > Each MC production request consists of a logical set of samples
	- § *Request made up of many (up to 300) slices, typically grouped in physics not computing!*
	- § *There may also be sub-slices within a slice (see later)*
- > Each chain consists of different production steps, each with its own tag
	- § *Example of MC15 production, much simpler workflow than MC16: submitted in two clicks!*

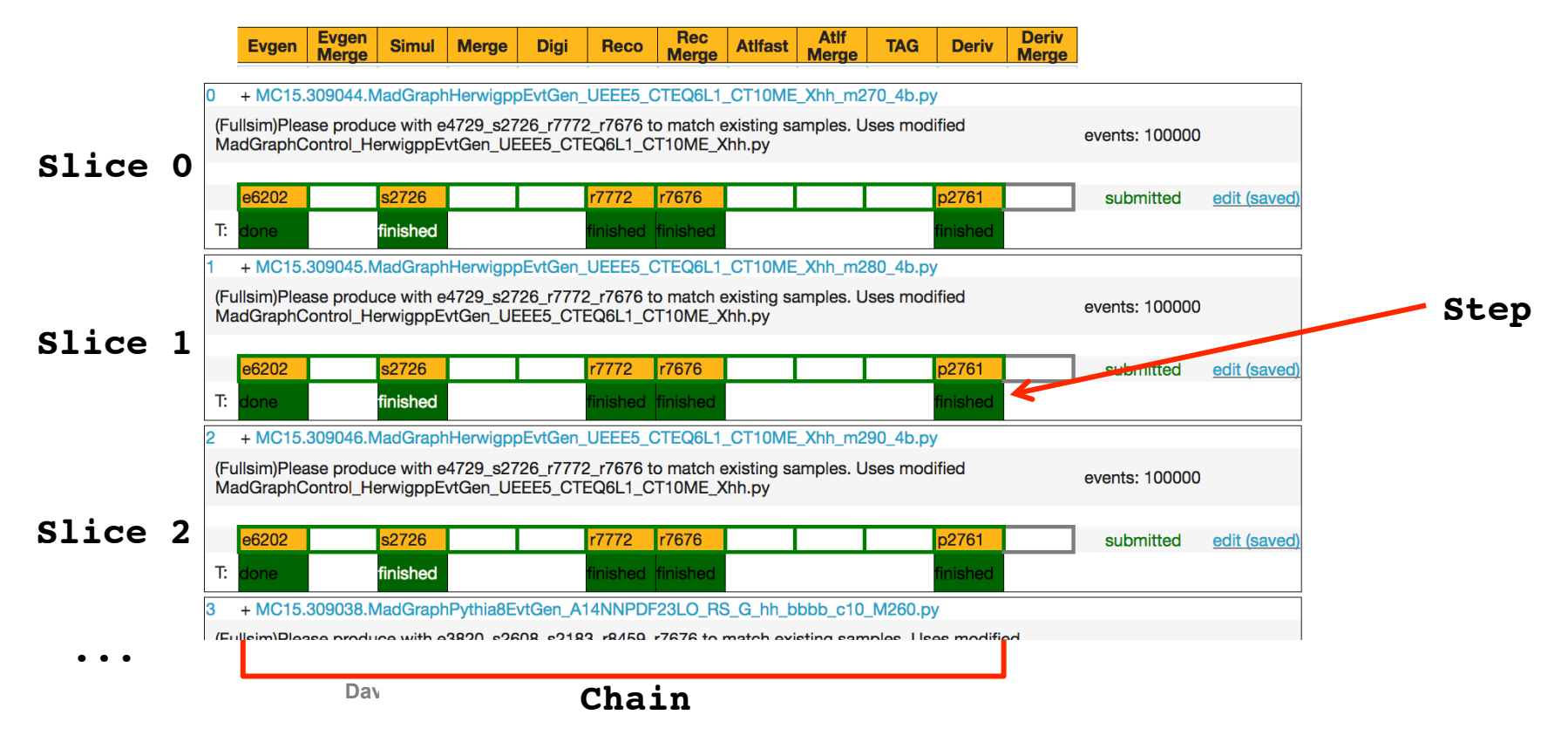

# **ATLAS Monte Carlo for Run 2: The MC16 Campaign**

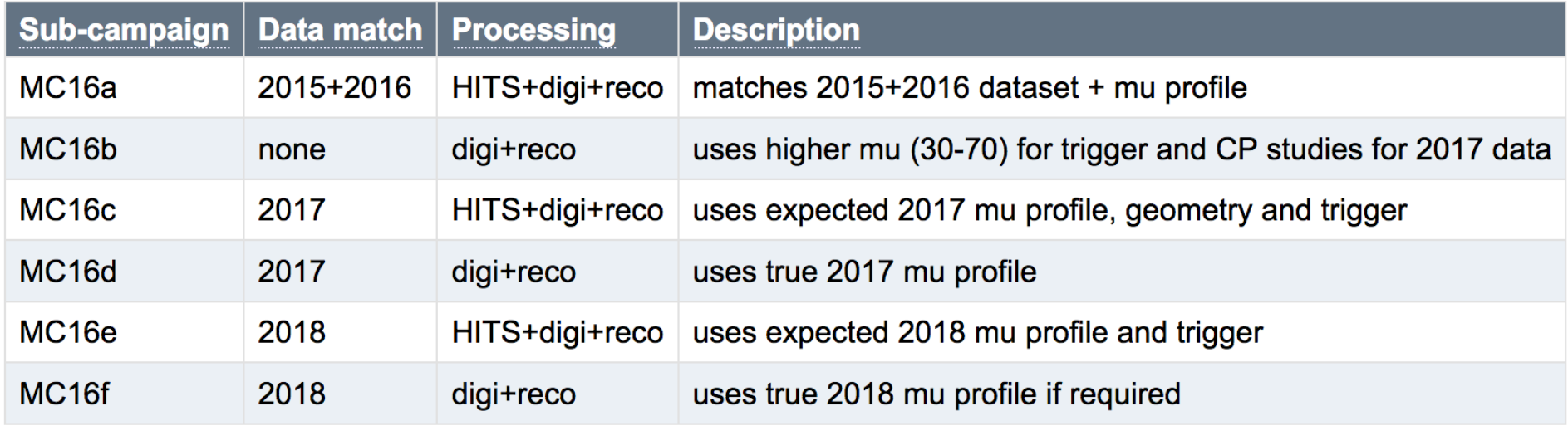

- > There are six **sub-campaigns** foreseen in MC16
- > MC16a, MC16c and MC16e have to use statistically different EVGEN events but the same EVGEN configuration, so they can be combined for analyses using all run 2 data
- The simulation configuration for HITS production is the same for all sub-campaigns
- > MC16c and MC16e are initial versions for 2017 and 2018 with the initial mu profile for that year; MC16c is now superseded by MC16d, which has the updated pile-up distribution for 2017
- MC16d and MC16f samples may also use different conditions, e.g. if part of some detector got disabled during the run and is thus masked in the new MC version

### **What does this mean for production?**

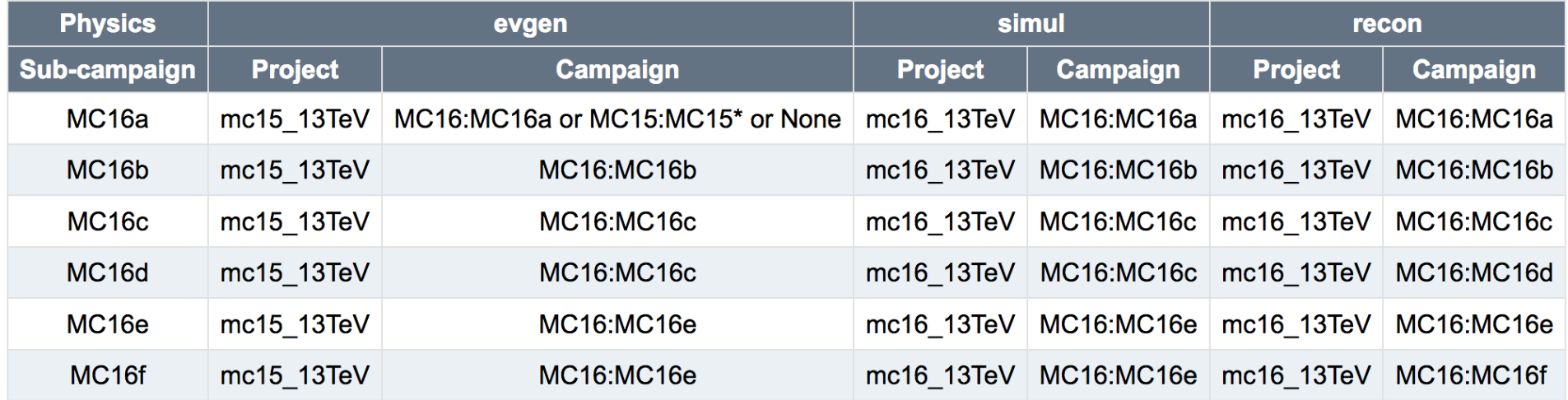

- > We have multiple configurations to cover the six MC16 sub-campaigns
- > Project is the same for a given step across all sub campaigns
	- § *Only the evgen step has project mc15\_13TeV*
	- § *All others, including evgen merge, are mc16\_13TeV*
- > In the case of MC16d and MC16f, only the reco (with the updated pile-up distribution) has that sub-campaign
- Some examples...

# **MC16a Workflow**

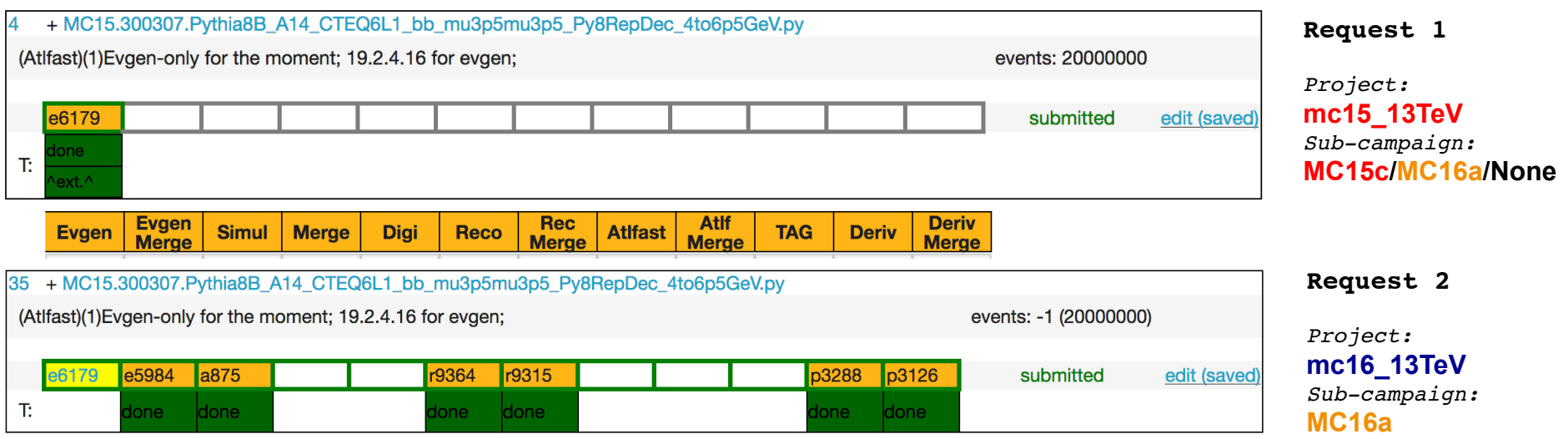

- > For both MC16a and MC16c, the standard workflow is 2 requests:
	- § *First request performs the Evgen step*
	- Second request to do the Evgen merge, (Fast)Simul, Reco+Merge and Deriv+Merge steps
- > This example is for MC16a: the workflow is similar for MC16c (and MC16e), which uses the MC16c (MC16e) sub-campaign for both request 1 and 2

## **MC16d Workflow**

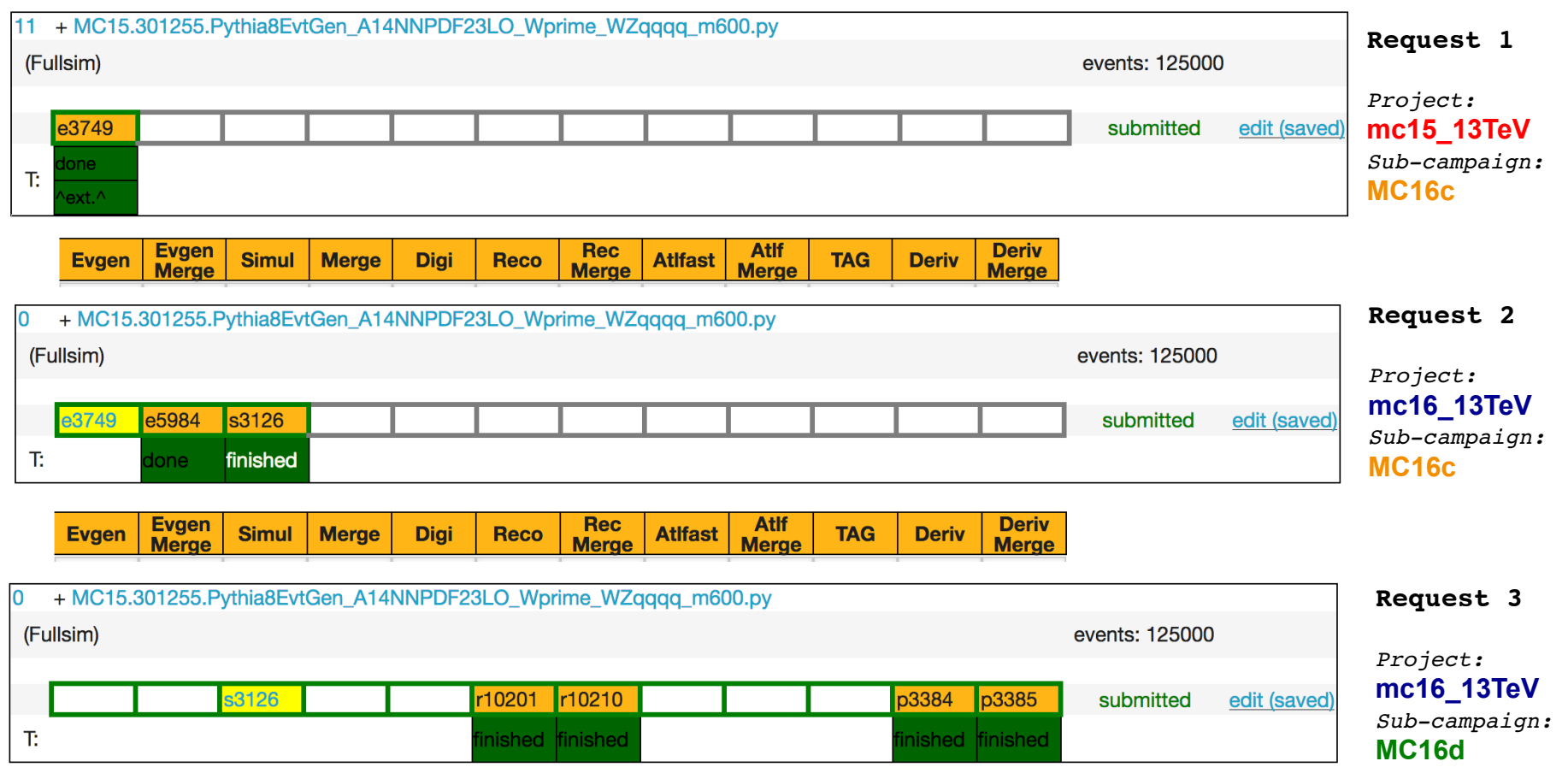

- > The standard MC16d workflow for new requests necessarily involves three requests:
	- 1) Evgen
	- 2) Evgen merge and Simul
	- 3) Reco + merge and Deriv + merge

# **MC16d Workflow using existing MC16c HITS**

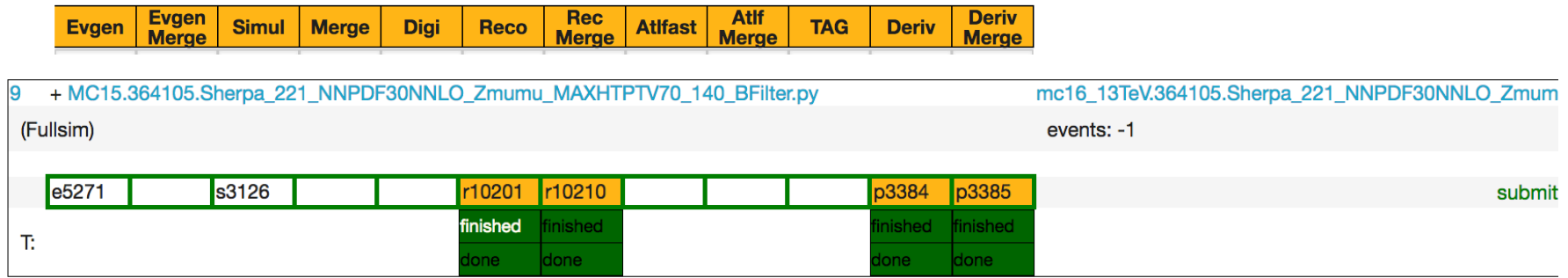

- > Only run steps from reco, using HITS produced in an earlier MC16c production
- > Here you see sub-slices, so there are two input MC16c HITS tids
- > In fact there multiple tids from different sub campaigns available as inputs: Here we have 2 x MC16a, 2 x MC16c and 1 xMC16e HITS tids:

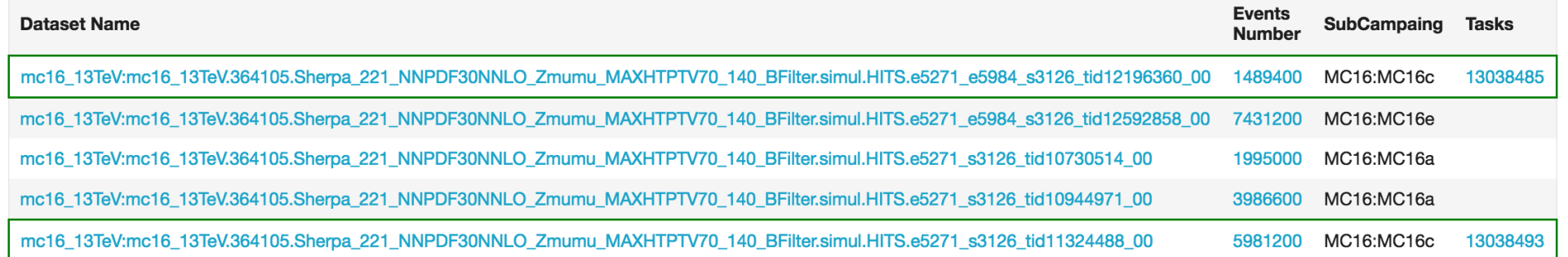

> Note that for historical reasons not all evgen datasets have been merged, so there are some tids with one e-tag and some with two e-tags

# **Another example of a varied HITS container**

### **mc16\_13TeV.364156.Sherpa\_221\_NNPDF30NNLO\_Wmunu\_MAXHTPTV0\_70\_CVetoBVeto.simul.HITS.e5340\_s3126**

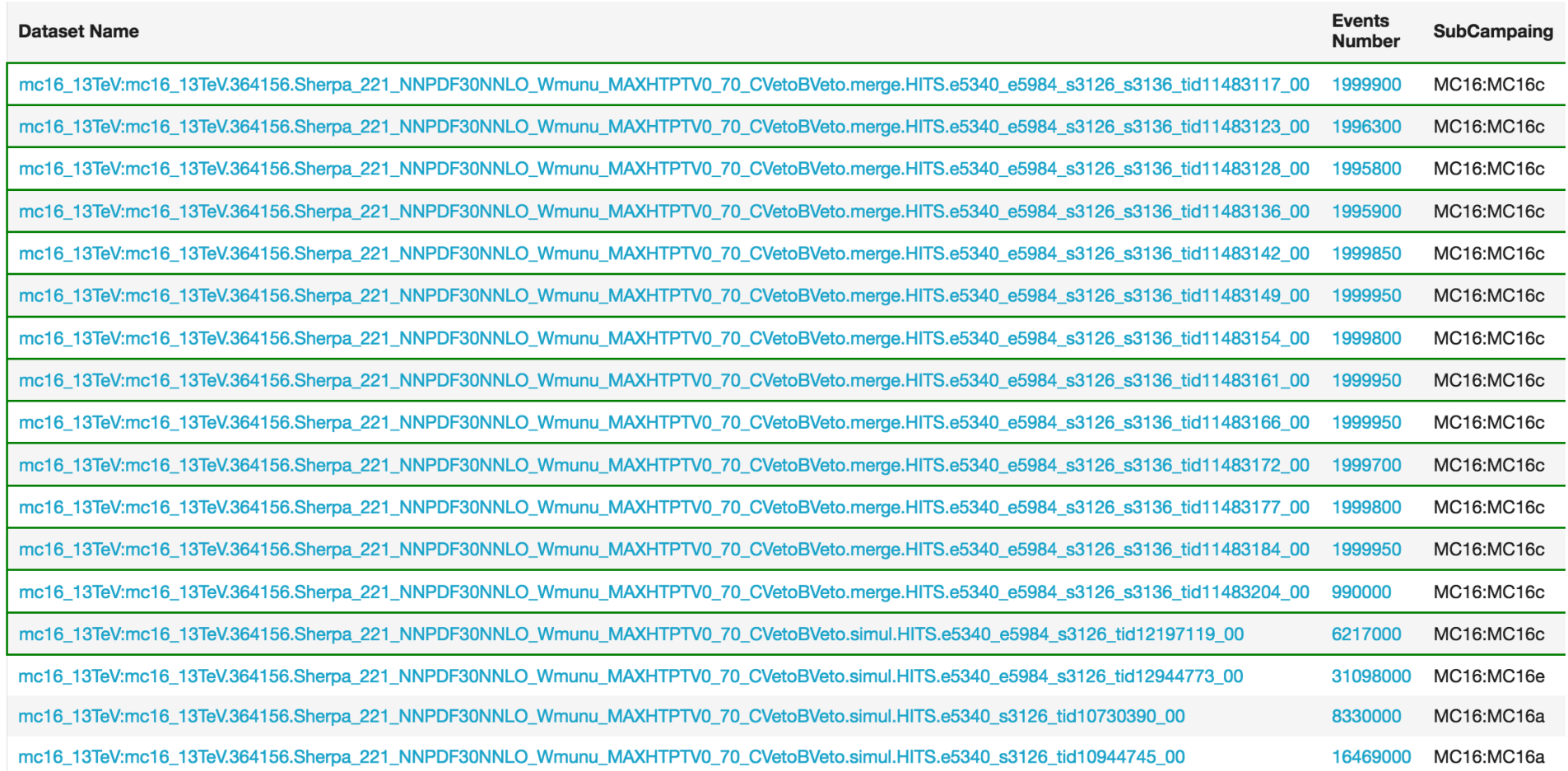

### > This container also including merged HITS